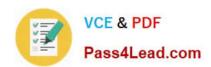

# 1Z0-522<sup>Q&As</sup>

JD Edwards EnterpriseOne 9 Financial Management Essentials

# Pass Oracle 1Z0-522 Exam with 100% Guarantee

Free Download Real Questions & Answers PDF and VCE file from:

https://www.pass4lead.com/1Z0-522.html

100% Passing Guarantee 100% Money Back Assurance

Following Questions and Answers are all new published by Oracle
Official Exam Center

- Instant Download After Purchase
- 100% Money Back Guarantee
- 365 Days Free Update
- 800,000+ Satisfied Customers

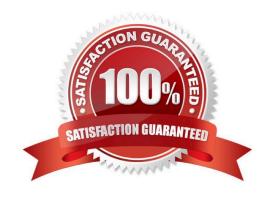

### https://www.pass4lead.com/1Z0-522.html

2022 Latest pass4lead 1Z0-522 PDF and VCE dumps Download

#### **QUESTION 1**

Which three are elements of Asset Depreciation?

- A. Liability on Balance Sheet
- B. Salvage Value
- C. Net Historical Value
- D. Accumulated Depreciation
- E. Cost Basis

Correct Answer: BDE

#### **QUESTION 2**

Your client has asked that you set up the supplier payment terms. Assume they are using Standard Voucher Entry. What happens to the payment terms field in the header if payment terms are specified in the grid?

- A. A soft error occurs.
- B. The system ignores the value entered in the payment terms field in the grid and continues to use the value in the header.
- C. The system uses the payment terms found on the supplier master record.
- D. The payment terms field in the header is disabled and the system uses the value entered in the grid.
- E. Nothing, there are no payment terms field in the grid.

Correct Answer: D

#### **QUESTION 3**

You have created a Deduction record. What occurs in the system when you post the batch?

- A. The system creates an R5 document for the amount of the deduction and generates an unposted batch type of DB.
- B. The system creates an R5 document for the amount of the deduction and generates an unposted batch type of I.
- C. The open amount of the invoice is reduced by amount of the deduction, and the system assigns a pay status of H to the invoice.
- D. The system creates an R5 document for the amount of the deduction and generates an unposted batch type of RB.
- E. The system creates records in the Deduction Management table.

Correct Answer: C

#### https://www.pass4lead.com/1Z0-522.html 2022 Latest pass4lead 1Z0-522 PDF and VCE dumps Download

#### **QUESTION 4**

Your client requires that their A/P department not pay duplicate supplier Invoices. Which action will prevent users from entering duplicate invoice numbers?

- A. Change the processing option for the Standard Voucher Entry form to add a check digit to the invoice number.
- B. Change the Duplicate Invoice Number Edit field on the A/P Constants form to issue a warning if a user enters a duplicate invoice number.
- C. Change the Duplicate Invoice number edit field on the A/P Constants form to disallow duplicate invoice numbers.
- D. Change the processing option for the standard Voucher entry program to disallow duplicate Invoice numbers.

Correct Answer: B

#### **QUESTION 5**

A client wants \\'Use Tax\\' to post to a separate account by tax rate area. Which of the following is the best way to set this up?

- A. Set the automatic accounting instruction PT to post to a BU. OBJ. Then set up the chart of accounts with BU.081 SUB, where the SUB Is equal to the tax authority.
- B. Set up the tax rate area to point to PTyyyy and setup the PYyyyv to point to different accounts by tax rate area.
- C. Set the automatic accounting instruction PT to post to a BU. OBJ. Then setup the chart of accounts with BU.OB3. SUB, where the SUB is equal to the tax rate area.
- D. Set up automatic accounting instructions PTyyyy, where yyyy is equal to the tax rate area.
- E. Instruct the Account Payable user to enter the distribution to different accounts based on the tax rate area.

Correct Answer: B

Latest 1Z0-522 Dumps

1Z0-522 VCE Dumps

1Z0-522 Practice Test

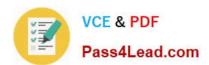

To Read the Whole Q&As, please purchase the Complete Version from Our website.

# Try our product!

100% Guaranteed Success

100% Money Back Guarantee

365 Days Free Update

**Instant Download After Purchase** 

24x7 Customer Support

Average 99.9% Success Rate

More than 800,000 Satisfied Customers Worldwide

Multi-Platform capabilities - Windows, Mac, Android, iPhone, iPod, iPad, Kindle

We provide exam PDF and VCE of Cisco, Microsoft, IBM, CompTIA, Oracle and other IT Certifications. You can view Vendor list of All Certification Exams offered:

https://www.pass4lead.com/allproducts

## **Need Help**

Please provide as much detail as possible so we can best assist you. To update a previously submitted ticket:

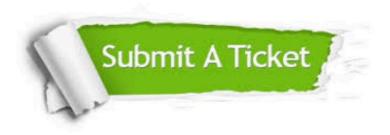

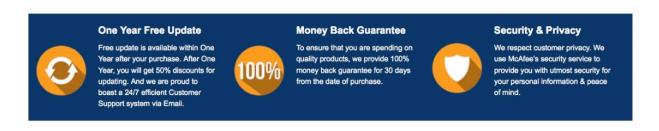

Any charges made through this site will appear as Global Simulators Limited.

All trademarks are the property of their respective owners.

Copyright © pass4lead, All Rights Reserved.